<span id="page-0-0"></span>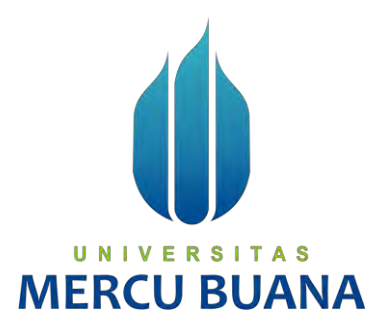

### **APLIKASI PENJUALAN PRODUK KERAJINAN TANGAN BERBASIS WEBSITE PADA PELAKU UMKM**

**(Studi Kasus : UMKM Gaarwoods)** 

Annisa Atika Putri

41818110124

Anastasya Farah Putri **MERC** 41817110114

Apriliani Putri

41818110004

**PROGRAM STUDI SISTEM INFORMASI FAKULTAS ILMU KOMPUTER UNIVERSITAS MERCU BUANA JAKARTA** 

**2022**

http://digilib.mercubuana.ac.id/

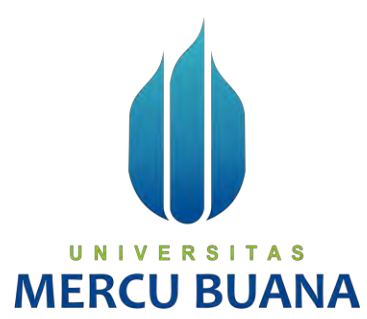

## <span id="page-1-0"></span>**APLIKASI PENJUALAN PRODUK KERAJINAN TANGAN BERBASIS WEBSITE PADA PELAKU UMKM**

**(Studi Kasus : UMKM Gaarwoods)** 

*Laporan Tugas Akhir* 

Diajukan Untuk Melengkapi Salah Satu Syarat

Memperoleh Gelar Sarjana Komputer

Oleh:

Annisa Atika Putri

UNIV 41818110124 **MER** Anastasya Farah Putri

41817110114

Apriliani Putri

41818110004

PROGRAM STUDI SISTEM INFORMASI FAKULTAS ILMU KOMPUTER UNIVERSITAS MERCU BUANA JAKARTA

2022

i

http://digilib.mercubuana.ac.id/

### SURAT PERNYATAAN ORISINALITAS

<span id="page-2-0"></span>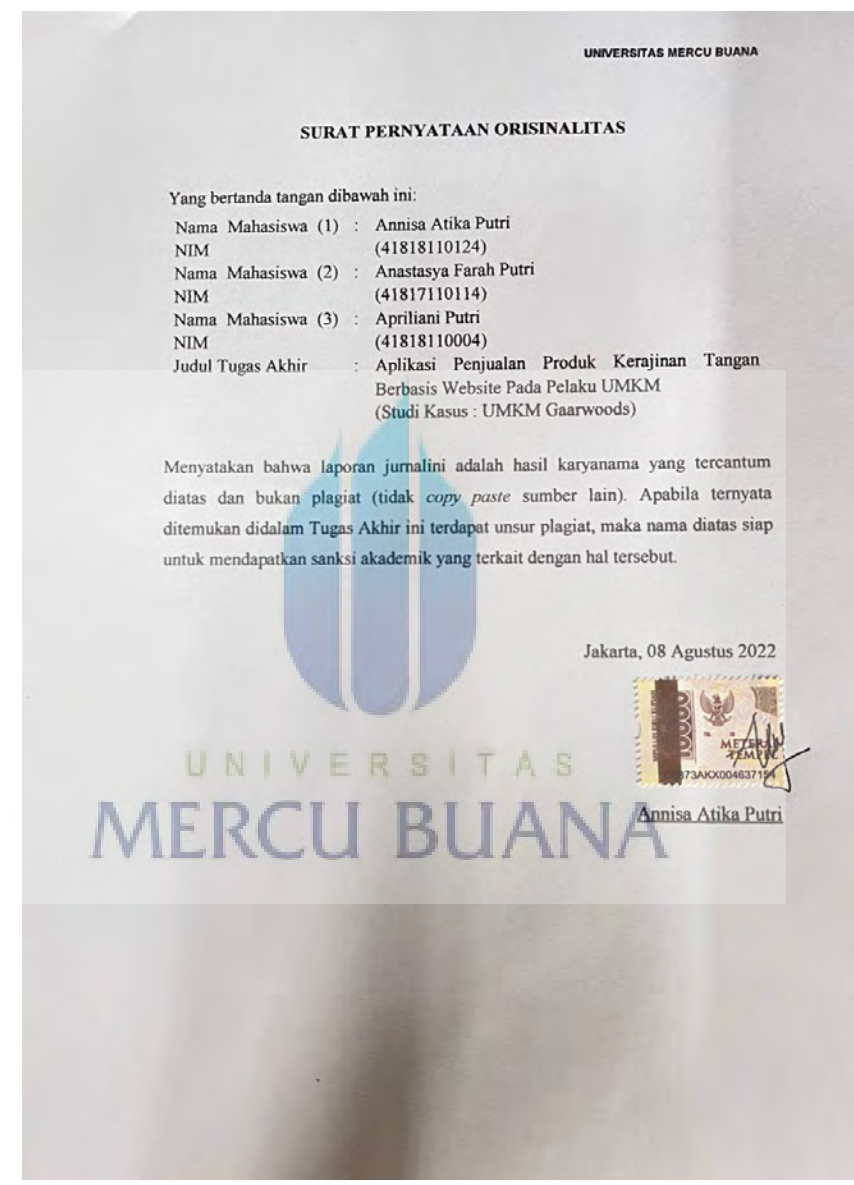

#### <span id="page-3-0"></span>**SURAT PERNYATAAN PERSETUJUAN PUBLIKASI TUGAS AKHIR**

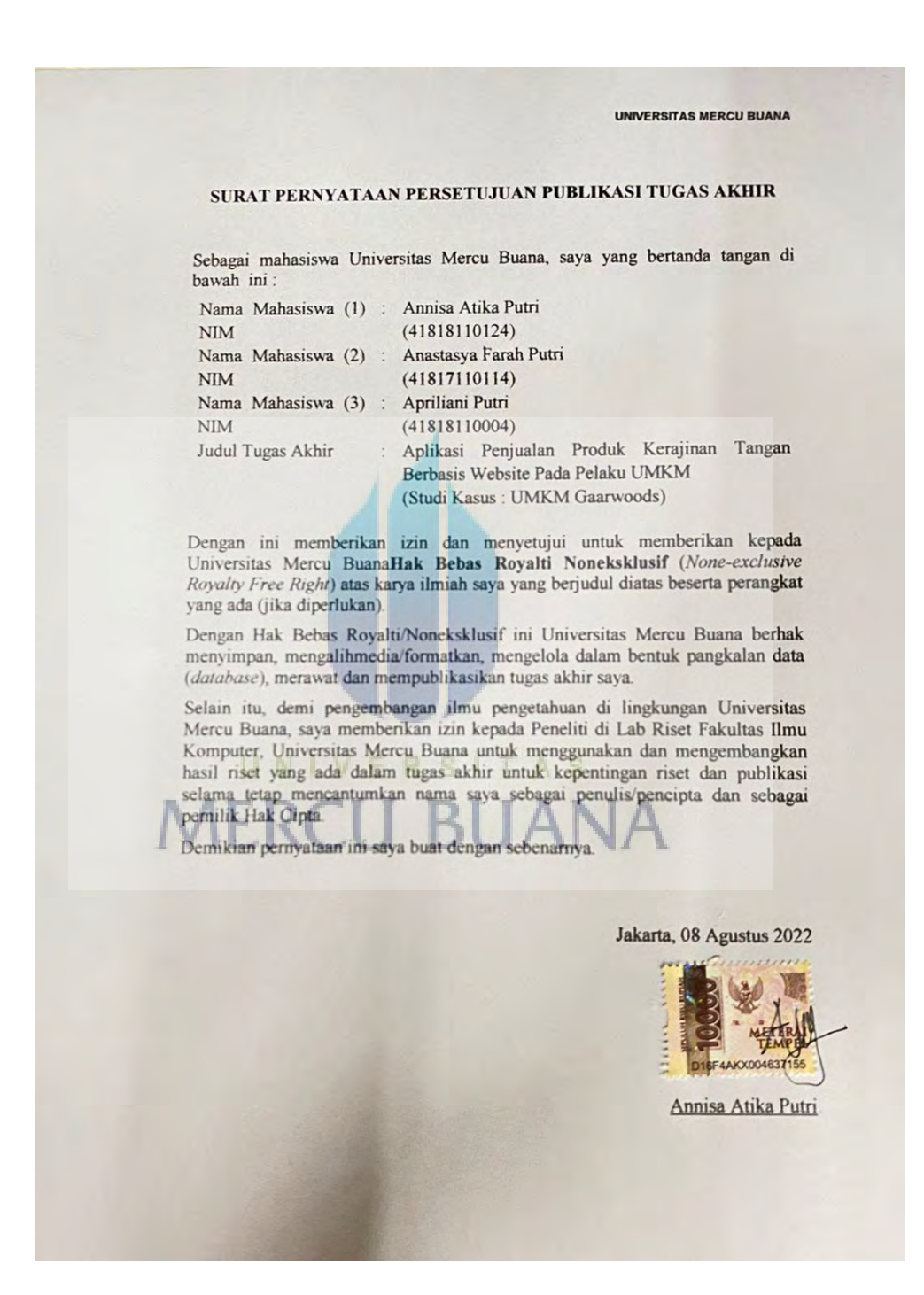

### **LEMBAR PENGESAHAN**

#### **LEMBAR PENGESAHAN**

<span id="page-4-0"></span>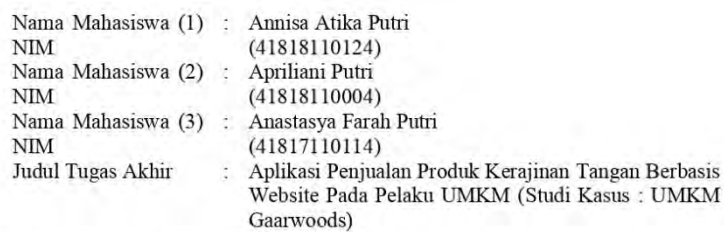

Tugas Akhir ini telah diperiksa dan disidangkan sebagai salah satu persyaratan untuk memperoleh gelar Sarjana pada Program Studi Sistem Informasi, Fakultas Ilmu Komputer, Fakultas Ilmu Komputer, Universitas Mercu Buana.

Jakarta, 5 Agustus 2022

Menyetujui

(Andi Mugroho, ST, M.Kom) **Bosen Pembimbing** 

Mengetahui,

N<sub>1</sub> ν F A m

(Yunita Sartika Sari, S.Kom., M.Kom)<br>Sek. Prodi Sistem Informasi

(Ratna Mutu Manikam, S.Kom., M.T) Ka.Prodi Sistem Informasi

#### **KATA PENGANTAR**

<span id="page-5-0"></span>Puji syukur kita panjatkan kepada ALLAH SWT yang telah memberikan nikmat dan rahmatnya sehingga penulis dapat menyelesaikan laporan tugas akhir ini yang berjudul " Aplikasi Penjualan Produk Kerajinan Tangan Berbasis Website Pada Pelaku UMKM (Studi Kasus : UMKM Gaarwoods)". Tugas Akhir ini disusun untuk memenuhi persyaratan memperoleh gelar sarjana Program Studi Sistem Informasi pada Fakultas Ilmu Komputer Universitas Mercu Buana.

Penulis menyadari bahwa tugas akhir ini tidak dapat diselesaikan dengan baik tanpa bantuan dosen pembimbing, orang tua dan teman-teman. Oleh karena itu, penulis ingin mengucapkan terima kasih kepada:

- 1. Ibu Ratna Mutu Manikam, S.Kom., MT selaku Kepala Prodi Sistem Informasi, Fakultas Ilmu Komputer Universitas Mercu Buana
- 2. Bapak Andi Nugroho, ST, M.Kom selaku Dosen Pembimbing Tugas Akhir yang berkontribusi memberikan masukan selama bimbingan dan menghabiskan sebagian besar waktunya untuk bimbingan dalam mempersiapkan penyelesaian tugas akhir ini.
- 3. Seluruh Bapak dan Ibu dosen Program Studi Sistem Informasi yang sudah memberikan banyak ilmu selama proses perkuliahan berlangsung.
- 4. Orang tua yang selalu mendukung dan mendoakan agar semua laporan tugas akhir dapat terselesaikan tanpa kesulitan.

Akhir kata penulis berharap semoga laporan tugas akhir ini dapat bermanfaat bagi pembaca dan menambah wawasan bagi semua pihak.

Jakarta, 15 Juli 2022

Annisa Atika Putri

# <span id="page-6-0"></span>**DAFTAR ISI**

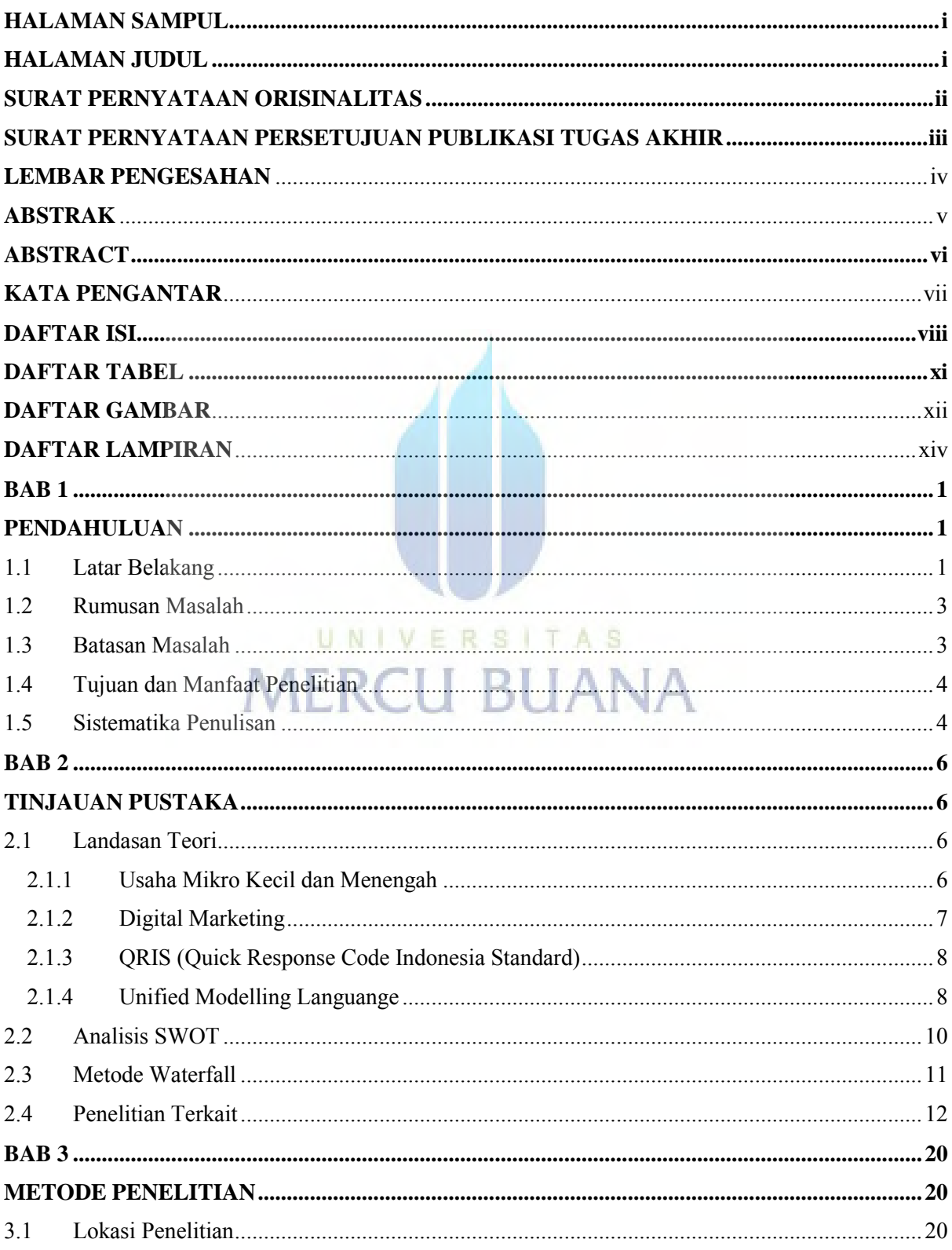

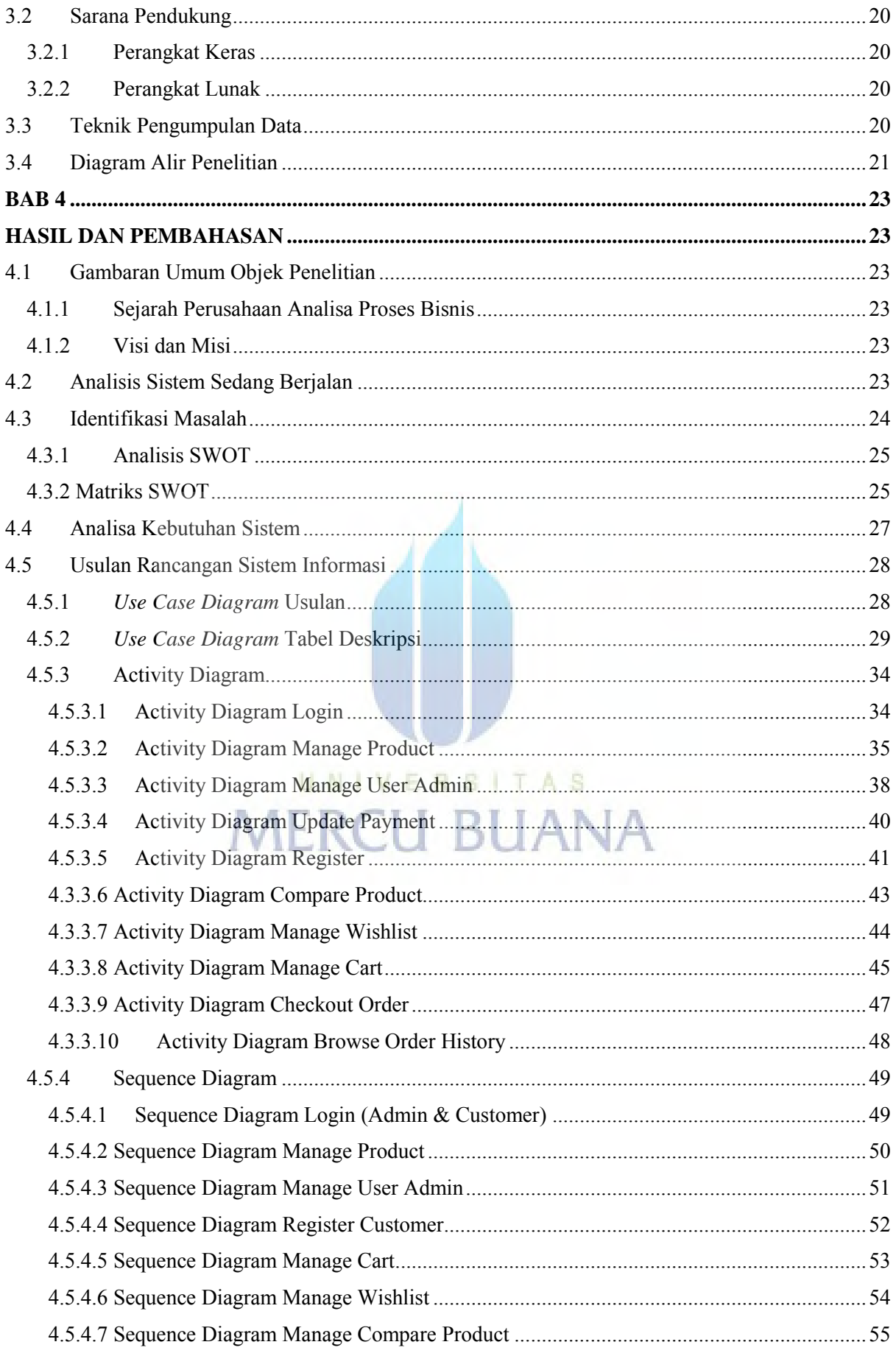

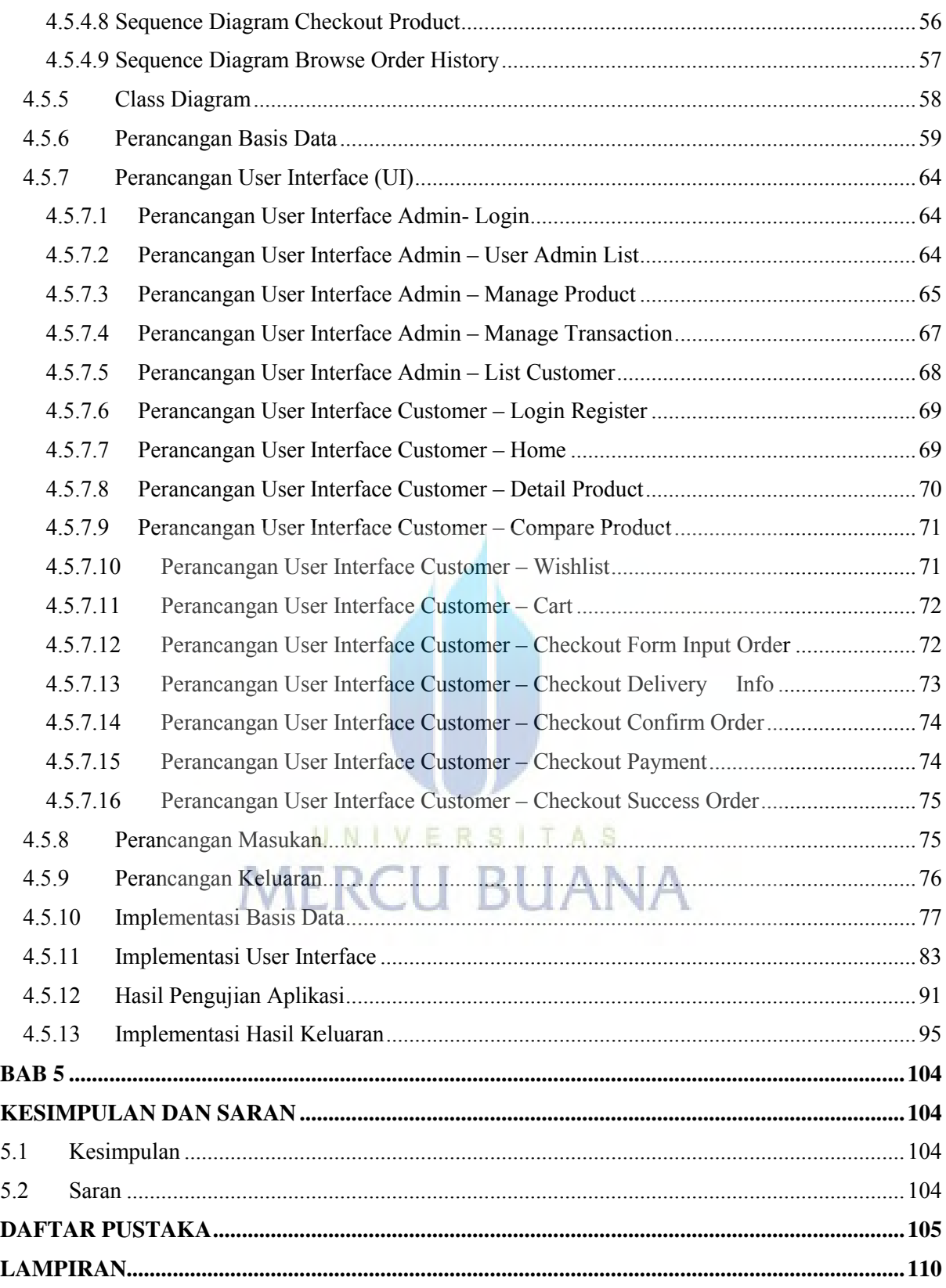

# **DAFTAR TABEL**

<span id="page-9-0"></span>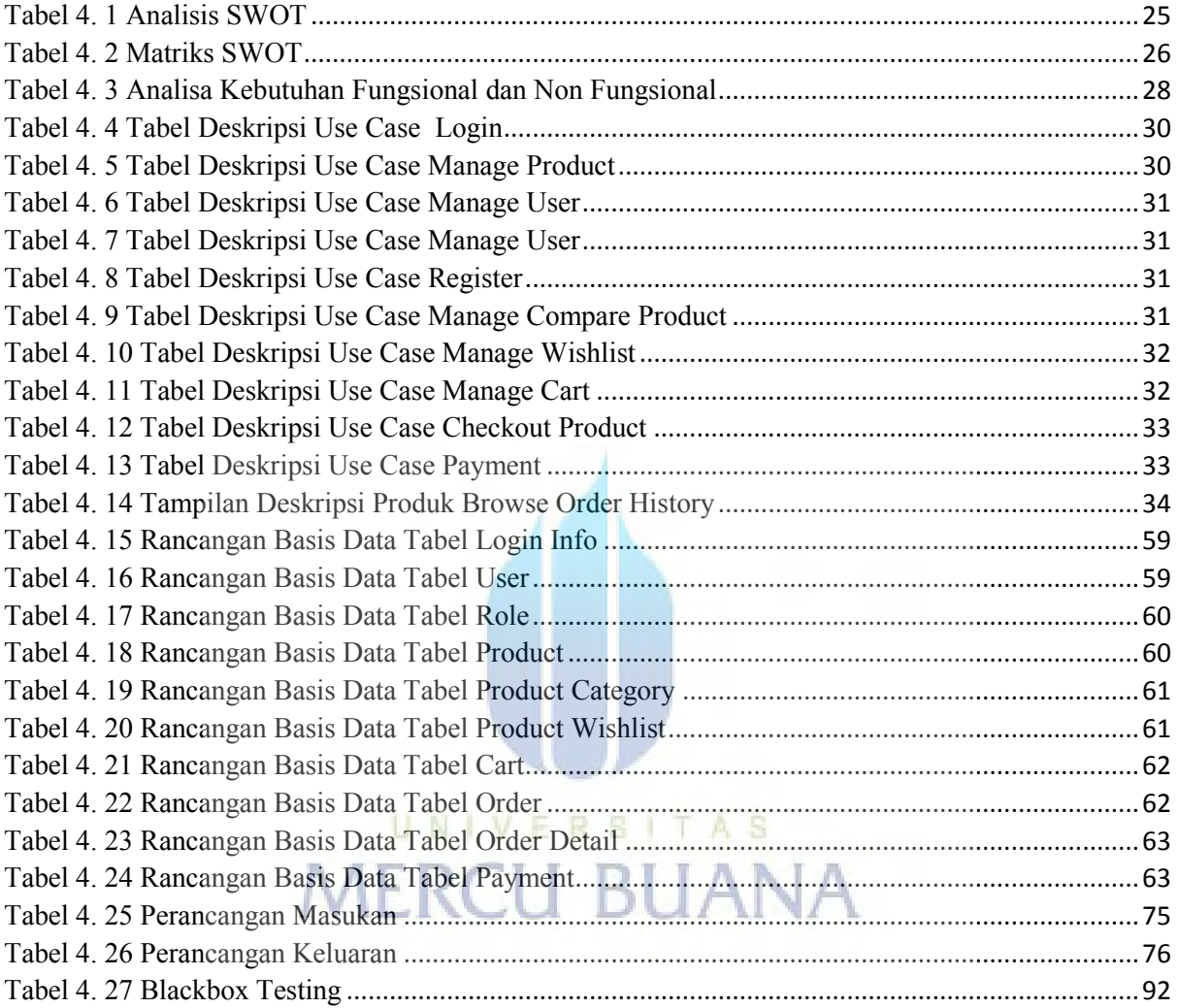

# **DAFTAR GAMBAR**

<span id="page-10-0"></span>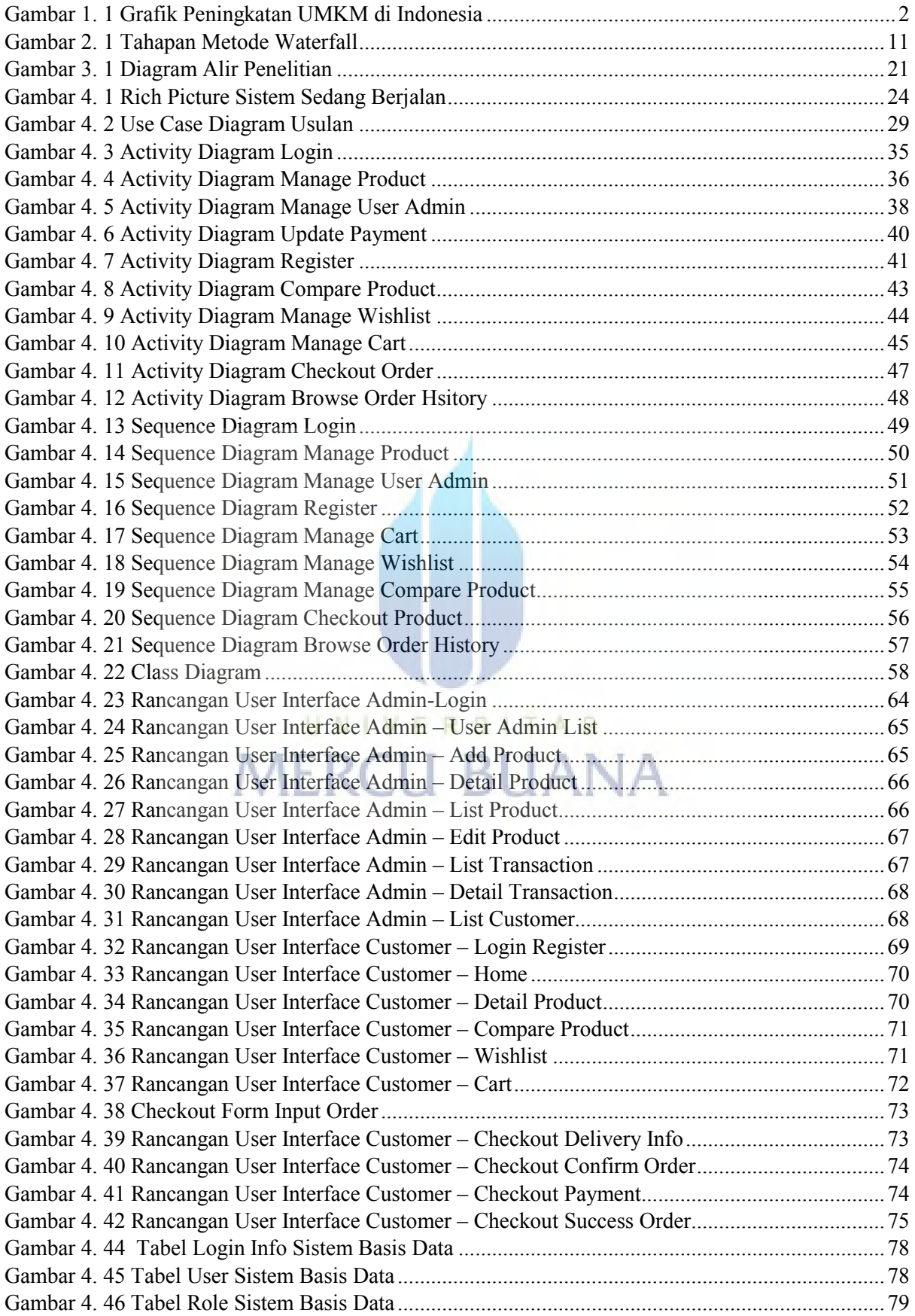

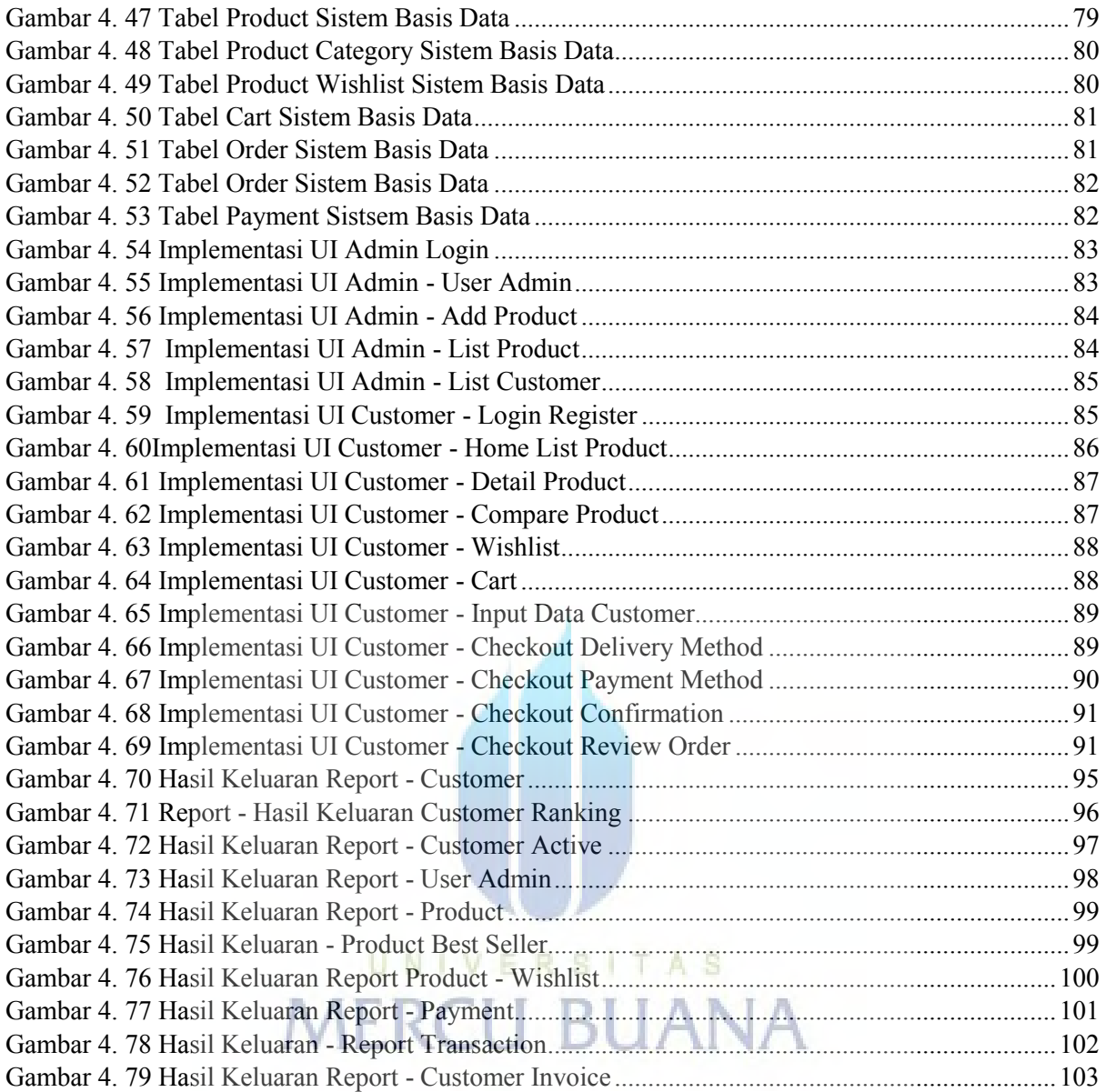

### **DAFTAR LAMPIRAN**

<span id="page-12-0"></span>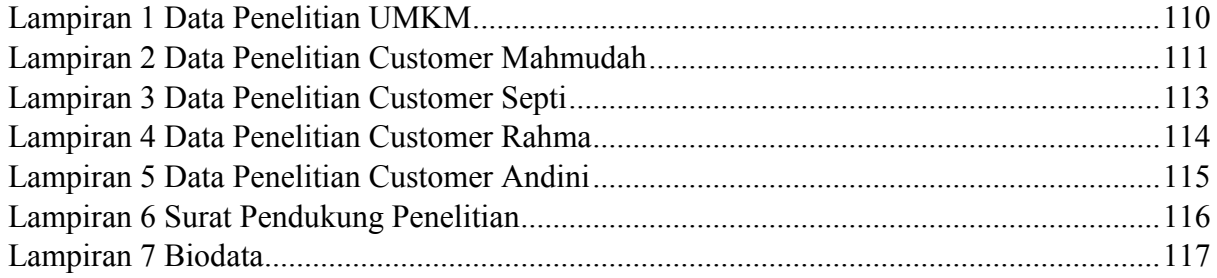

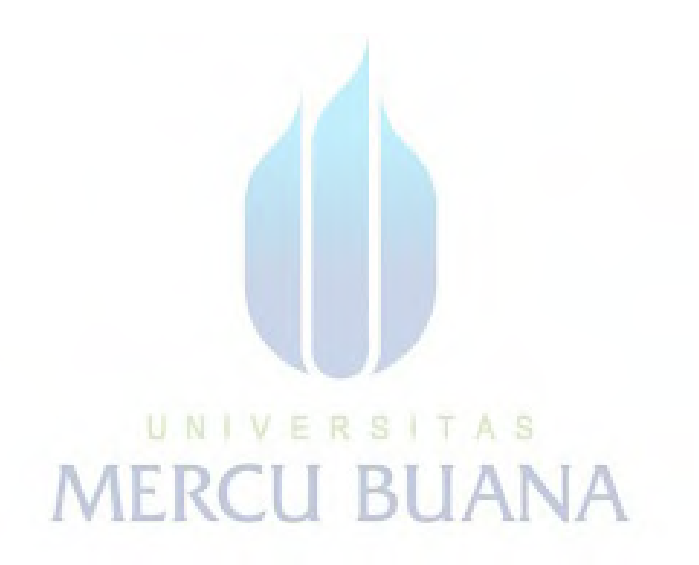